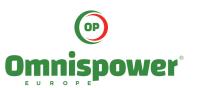

# **Commercial & Industrial Battery Energy Storage Solution**

# Safety and Reliability

Precise thermal management ensures the stability of the battery system

Multi-level battery protection from cell to system and modular system enables high safety

Pack-lever fire suppression system provides detection, pre-alarm and immersing extinguishment

IP 55 rated and C4 anti-corrosion

## Efficiency and Flexibility

Higher efficiency and longer battery cycle life thanks to advanced liquid-cooling technology Highly Scalable flexibility according to your needs

### Smart and Powerful

Robust design combined with intelligence for maximum availability and performance Smart control system provides information about operation state

### Cost-effectiveness

Pre-integrated ESS for easy installation, commission and ease of maintenance High availability and efficiency enable the operation of system cost effectively

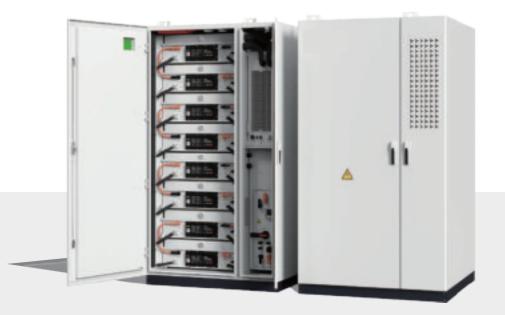

|                                        | Technical specifications (1500V S |                                                 |
|----------------------------------------|-----------------------------------|-------------------------------------------------|
| Battery Type                           |                                   | Lithium iron phosphate                          |
| Cell configurations                    |                                   | 1P384S                                          |
| Rated capacity (Ah)                    |                                   | 280                                             |
| Rated energy (kWh)                     |                                   | 344                                             |
| Rated voltage (v)                      |                                   | 1228.8                                          |
| Rated power (kW)                       |                                   | 172                                             |
| Rated charge/discharge rate            |                                   | 0.5C                                            |
| Voltage range (V)                      |                                   | 1075.2-1382.4                                   |
| Charging Operating Temperatures(°C)    |                                   | -30~60                                          |
| Discharging Operating Temperatures(°C) |                                   | -30~60                                          |
| Storage Temperature                    | Short term(<1month)(°C)           | -30~60                                          |
|                                        | Long term(<1year)(°C)             | 0~35                                            |
| Storage Humidity                       |                                   | ≤95%                                            |
| Standard Altitude (m)                  |                                   | 2000                                            |
| Cooling                                |                                   | Liquid cooling                                  |
| Coolant                                |                                   | Ethylene glycol : aqueous solution (50%v :50%v) |
| Fire Suppression                       |                                   | Aerosol(Optional) / FM200 /NOVEC1230            |
| Detector                               |                                   | Smoke,heat & flammable gas detectors            |
| Dimensions(W*D*H)(mm)                  |                                   | 1250*1300*2340                                  |
| Weight(T)                              |                                   | 3.5                                             |
| Anti-corrosion                         |                                   | C4                                              |
| IP Rating                              |                                   | IP55                                            |
| Life Cycle                             |                                   | 8000                                            |
| DC Round Trip Efficiency (%)           |                                   | ≥93.5%                                          |
| Compliance                             | BMS                               | IEC/UL60730; UL1973;GB/T 34131-2017             |
|                                        | Outdoor Liquid-cooling Cabinet    | GB/T36276-2018<br>UL1973<br>IEC62619<br>UL9540A |

|                                        | Technical specifications (1000V S | ystem )                                         |
|----------------------------------------|-----------------------------------|-------------------------------------------------|
| Battery Type                           |                                   | Lithium iron phosphate                          |
| Cell configurations                    |                                   | 2P192S                                          |
| Rated capacity (Ah)                    |                                   | 560                                             |
| Rated energy (kWh)                     |                                   | 344                                             |
| Rated voltage (v)                      |                                   | 614.4                                           |
| Rated power (kW)                       |                                   | 172                                             |
| Rated charge/discharge rate            |                                   | 0.5C                                            |
| Voltage range (V)                      |                                   | 537.6~691.2                                     |
| Charging Operating Temperatures(°C)    |                                   | -30~60                                          |
| Discharging Operating Temperatures(°C) |                                   | -30~60                                          |
| Storage Temperature                    | Short term(<1month)(°C)           | -30~60                                          |
|                                        | Long term(<1year)(°C)             | 0~35                                            |
| Storage Humidity                       |                                   | ≤95%                                            |
| Standard Altitude (m)                  |                                   | 2000                                            |
| Cooling                                |                                   | Liquid cooling                                  |
| Coolant                                |                                   | Ethylene glycol : aqueous solution (50%v :50%v) |
| Fire Suppression                       |                                   | Aerosol(Optional) / FM200                       |
| Detector                               |                                   | Smoke,heat & flammable gas detectors            |
| Dimensions(W*D*H)(mm)                  |                                   | 1250*1300*2340                                  |
| Weight(T)                              |                                   | 3.5                                             |
| Anti-corrosion                         |                                   | C4                                              |
| IP Rating                              |                                   | IP55                                            |
| Life Cycle                             |                                   | 8000                                            |
| DC Round Trip Efficiency (%)           |                                   | ≥93.5%                                          |
| Compliance                             | BMS                               | IEC/UL60730; UL1973;GB/T 34131-2017             |
|                                        | Outdoor Liquid-cooling Cabinet    | GB/T36276-2018<br>UL1973<br>IEC62619<br>UL9540A |

07 06